**04.4.19**

# The Truth!

The Importance of Good Test Data Management

Troy Walsh

**Magenic**<sup>\*</sup> **Fast Forward** 

1

# Agenda

- » Why it's important
- » What makes good test data
- » Types and limitation
- » How and when to load
- » Example strategies
- » Demo
- » Takeaway

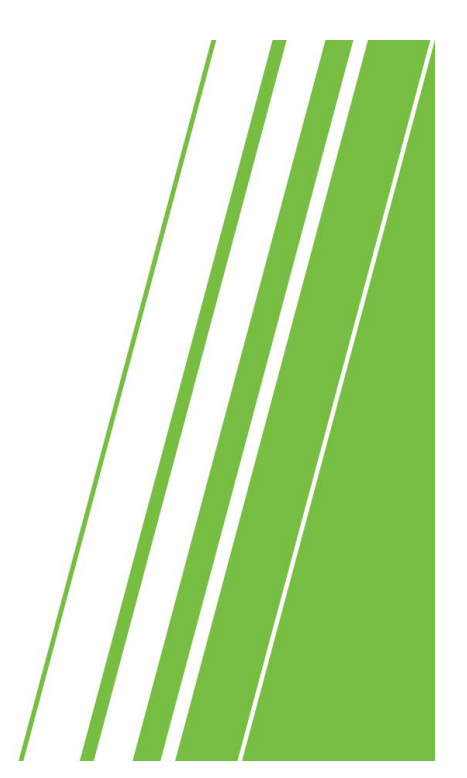

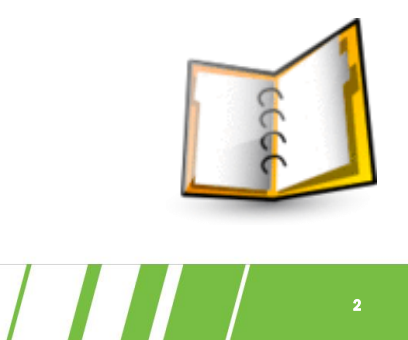

**Magenic** *Hast Forward* 

# Important Notes About Tools

» Concepts are more important than the tools

» Favor tool interoperability over best of breed

» No tool is right for every project

**Magenic** *Fast Forward* 

# Why Do I Care About Test Data Management

» Time

3

- » Money
- » Confidence

» Credibility

**Magenic Fast Forward** 

4

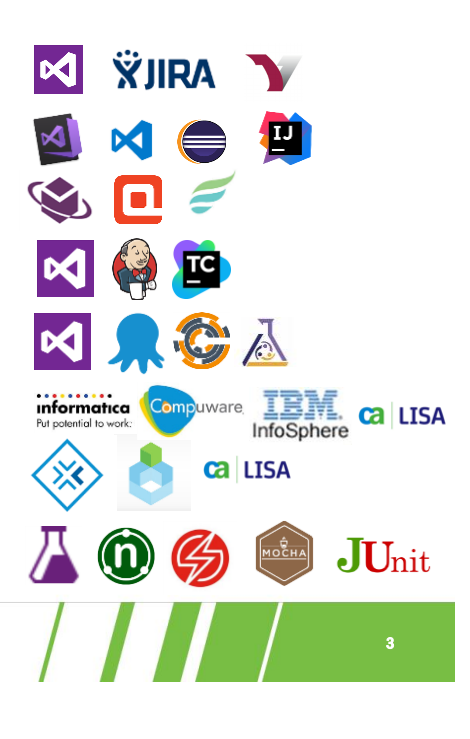

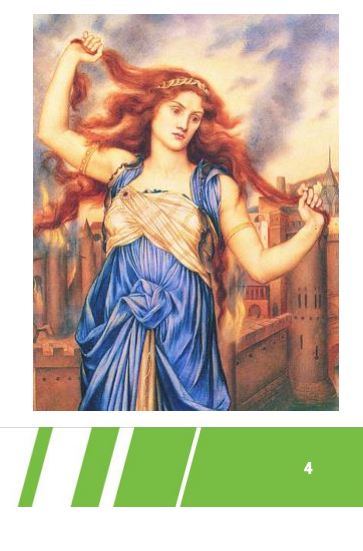

### Warning Signs

- » Production or long lived
	- › Legal!?!
	- › Historical only
- » Query bases data
	- › Representative?
	- › Sufficient?
	- › Reproducible?
- » Conditional code
	- › Validity?
	- › Reproducible?

**Magenic | Fast Forward** 

5

#### Good Test Data

- » Sufficient
	- › Enough data to suite your testing needs
- » Representative
	- › Reasonably represents what production will look like
- » Reproducible
	- › Can reproduce a failure
- » Automated
	- › Limited manual intervention
- » Legal/ethical/safe

**Magenic** *Fast Forward* 

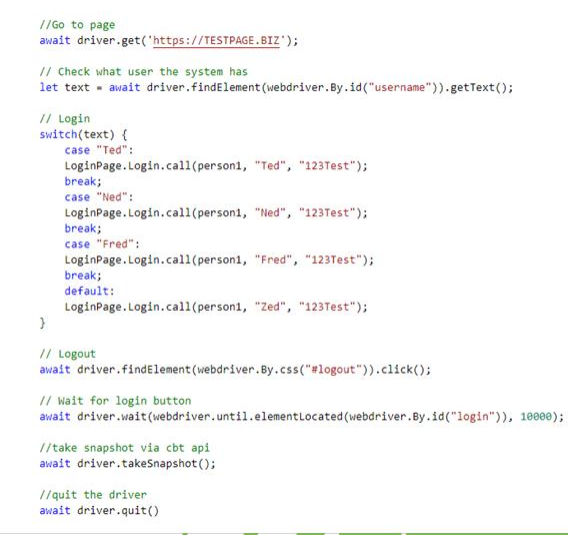

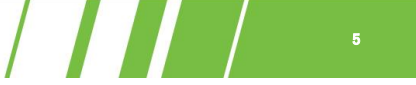

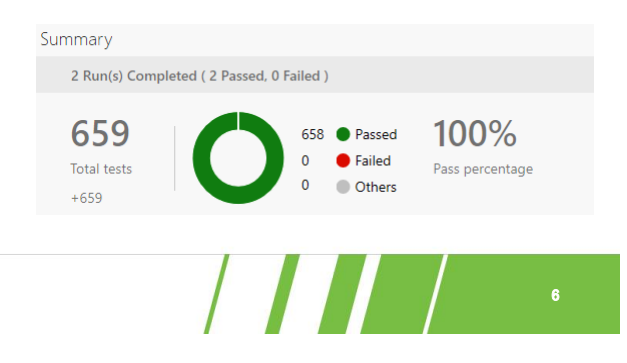

# Types Of Test Data

- » Production
	- › Simple copy of production
- » Random
	- › Random data that gets seeded in test environments
- » Sanitized production data
	- › Masking/Scrubbing PII (Personally Identifiable Information)
- » Fixed
	- › Scripted data setup
	- › Usually part of CI/CD
	- › Usually source controlled
- » Dynamic
	- › Data create for/by specific tests

```
Magenic Fast Forward
```

```
7
```
# Limitations And Risk

» Production

\*Do NOT do this terrible thing!

- » Sanitized
	- › Compatibility
	- › Sufficiency

» Fixed

- › Pesticide paradox
- › Maintenance cost
- » Random
	- › Validity
- » Dynamic
	- › Not easy

**Magenic** / Fast Forward

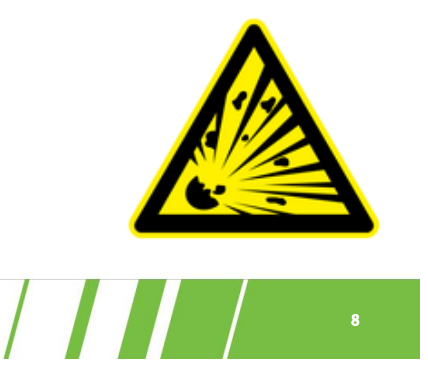

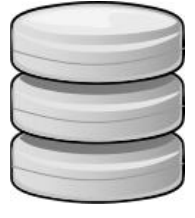

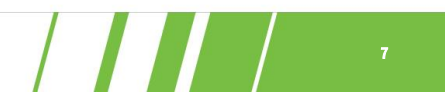

# There is no single solution You need a combination of types

**Magenic** *Rast Forward* 

#### How Do You Load Data

#### » *UI*

- › Expensive/Fragile
- » Direct data inserts
	- › Very easy to create invalid data
- » Restore Snapshot, etc.
	- › Updating baseline can be rather manual
- » Bulk upload SSIS, DAT files, etc.
	- › Repeatable/Maintainable
- » Service layer
	- › Fast/Targeted/Repeatable/Maintainable

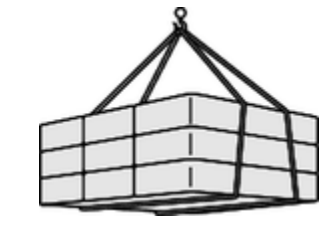

 $\sqrt{1}$ 

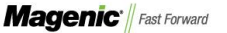

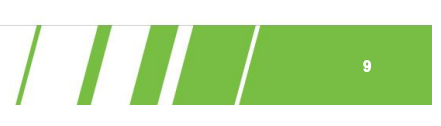

10

#### When Do You Load Data

- » Manual
	- › Depends on individuals
- » Scheduled
	- › Not always followed or communicated
- » CI/CD
	- › Part of your release pipeline
- » Pre suite
	- › Run at the beginning of an automation run
- » Just-in-time
	- › Automated in test setup

**Magenic Fast Forward** 

11

#### What's Missing

- » 3<sup>rd</sup> party systems
	- › Test instance
	- › Service virtualization
		- − CA Service Virtualization
		- − Parasoft Virtualize
		- − Rational Test Virtualization Server
		- − Many many more
- » Parallelization
	- › Access
	- › State
- » Performance testing
	- › Representative (including scale)

**Magenic Fast Forward** 

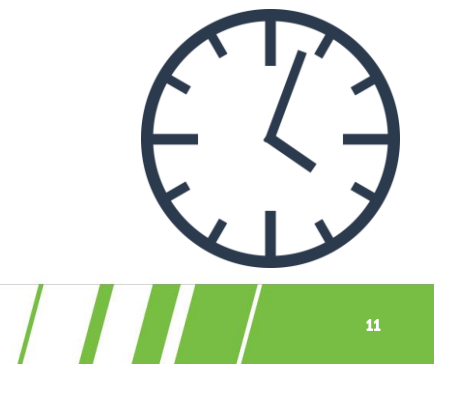

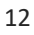

12

 $\sqrt{1}$ 

### Manual Strategy - Example

- » Types of data
	- › Scrubbed
	- › Fixed
	- › \*Random
- » When
	- › CI/CD
- » How
	- › Bulk upload

**Sufficient** Representative Reproducible Automated

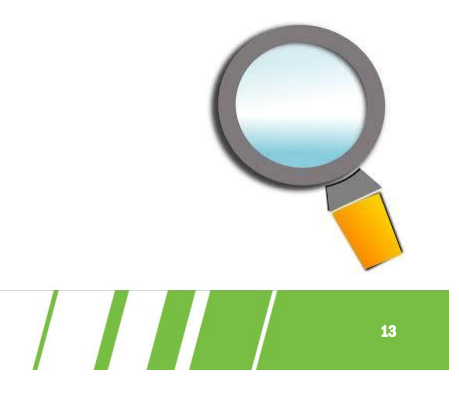

**Magenic Fast Forward** 

13

# Automated Strategy - Example

- » Types of data
	- › Scrubbed
	- › Fixed
	- › Dynamic
	- › \*Random
- » When
	- › CI/CD
	- › Service layer
- » How
	- › Bulk upload
	- › Pre-suite
	- › Just-in-time

**Magenic** *Rast Forward* 

14

**Sufficient** Representative Reproducible Automated

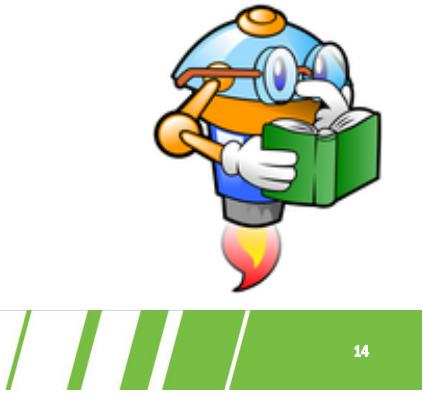

# Accessing Test Data

- » Permissive/Fuzzy
	- › Assume validity of current data
- » Query based
	- › Predefined queries to find valid test data
- » Oracle/Golden dataset
	- › Deterministic, based on test data setup
- » Just-in-time/Dynamic
	- › Tests create their own deterministic data

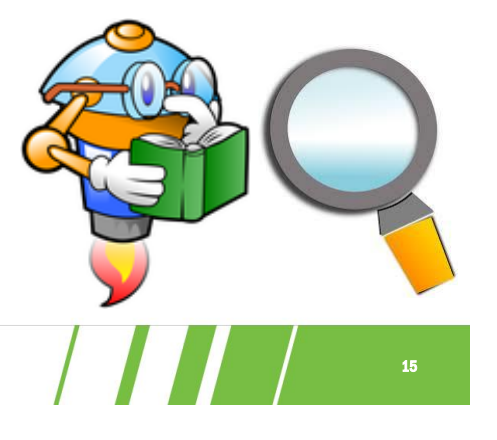

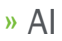

**Magenic** *Fast Forward* 

15

# **Cleanup**

- » Nuke and repave
- » Automation specific
	- › Post suite
	- › Post test

» \*Only when it makes sense

**Magenic** *Hast Forward* 

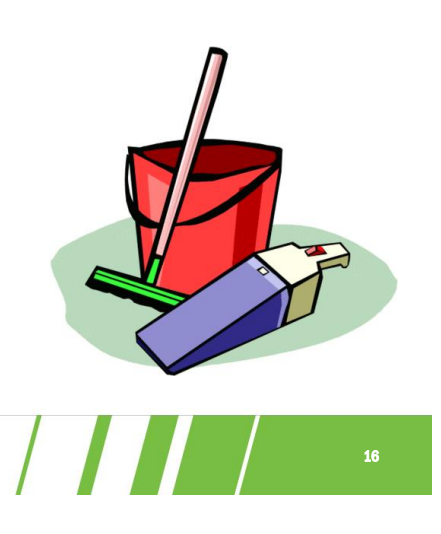

### When It Works Well

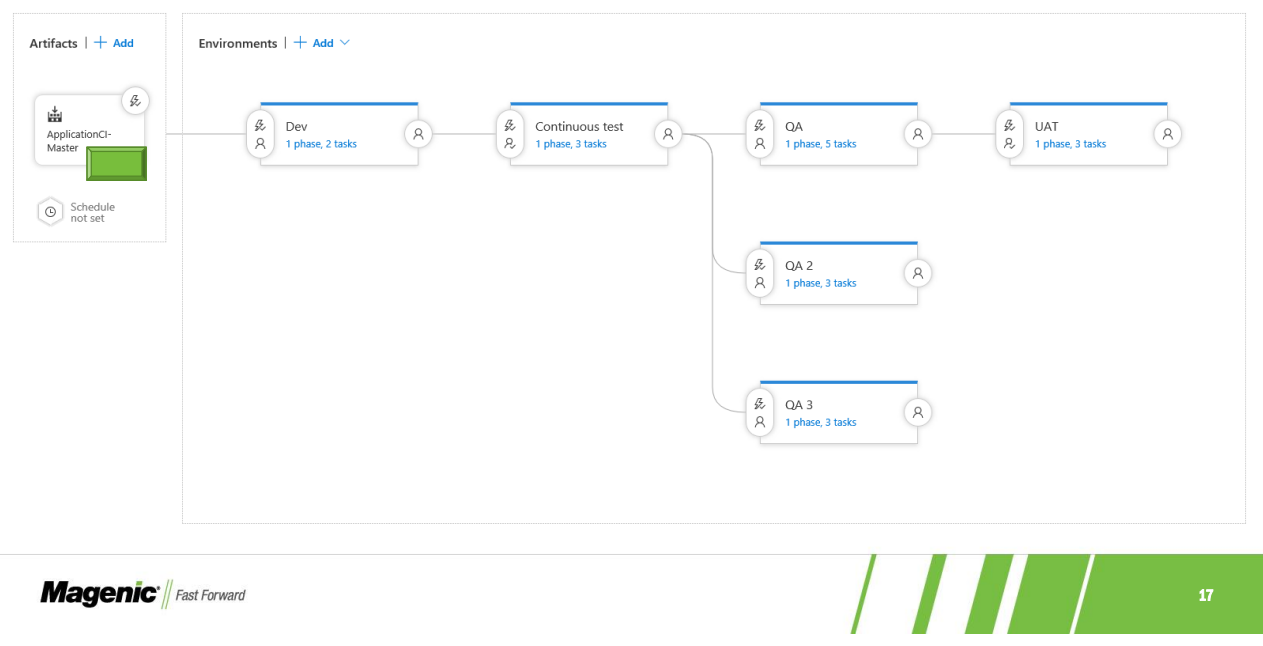

17

# **Automation Demo**

**Magenic Fast Forward** 

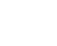

18

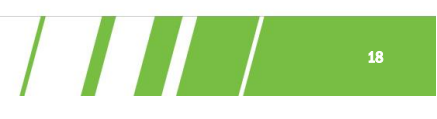

3/22/2019

# What Does It Take

- » Collaboration
	- › QA
	- › Dev
	- › Operations
- » \*Tools
	- › Informatica Test Data Management
	- › CA Datamaker
	- › Compuware Test Data Management
	- › IBM InfoSphere Optim Test Data Management
	- › Many many more

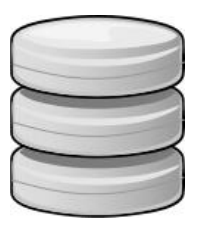

 $\sqrt{11}$ 

19

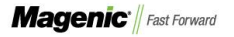

19

# Keys To Effective Test Data Management

- » Have a strategy!
- » Automate automate automate
- » Version static test data
- » Plan for parallelization
- » Production like
- » Review it
- » Remember 3rd party systems

» \*Don't reinvent the wheel

**Magenic Fast Forward** 

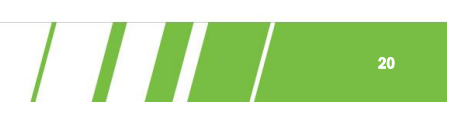

3/22/2019

# **Questions?**

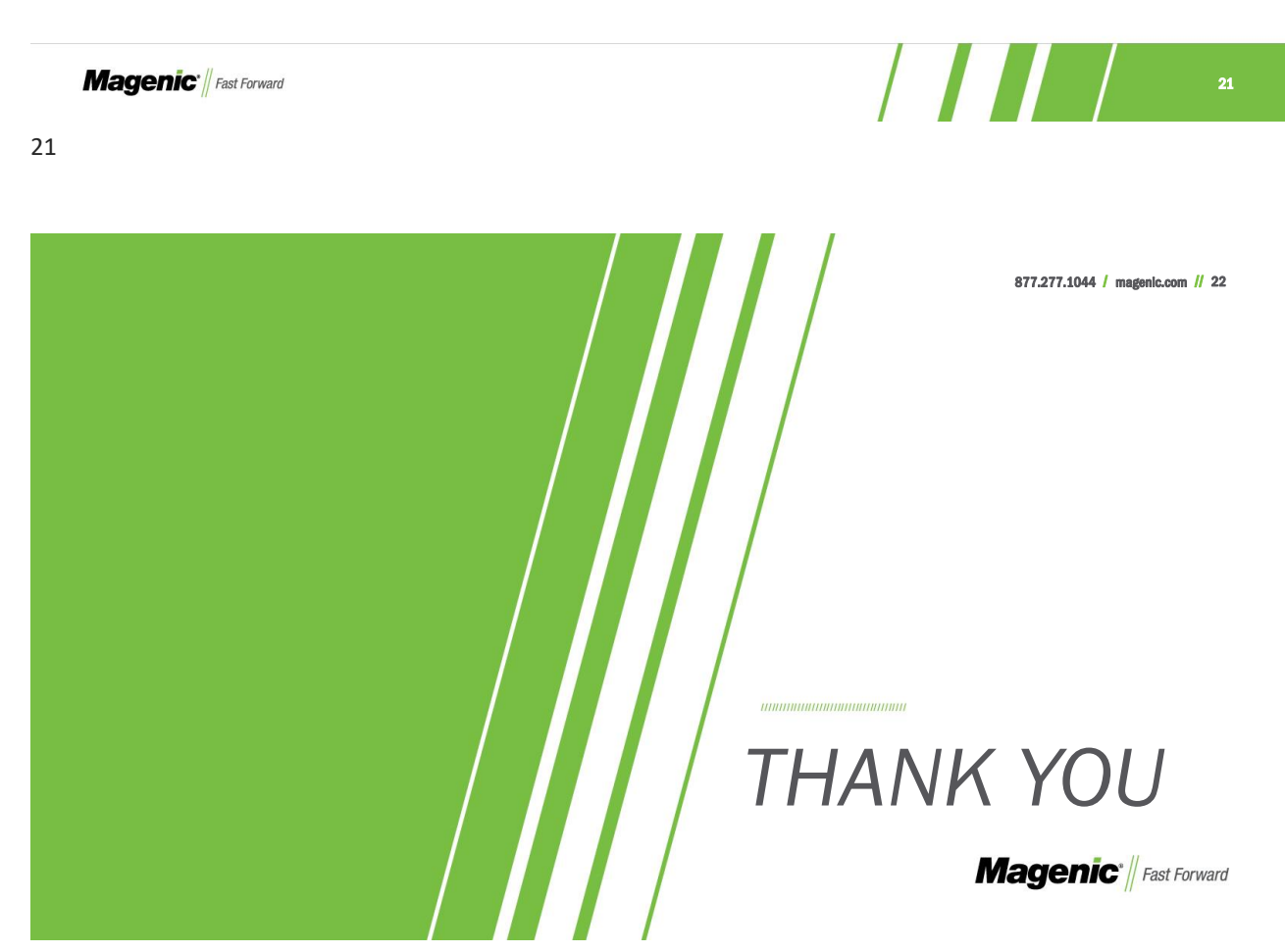